## Printed by Zach Tatlock

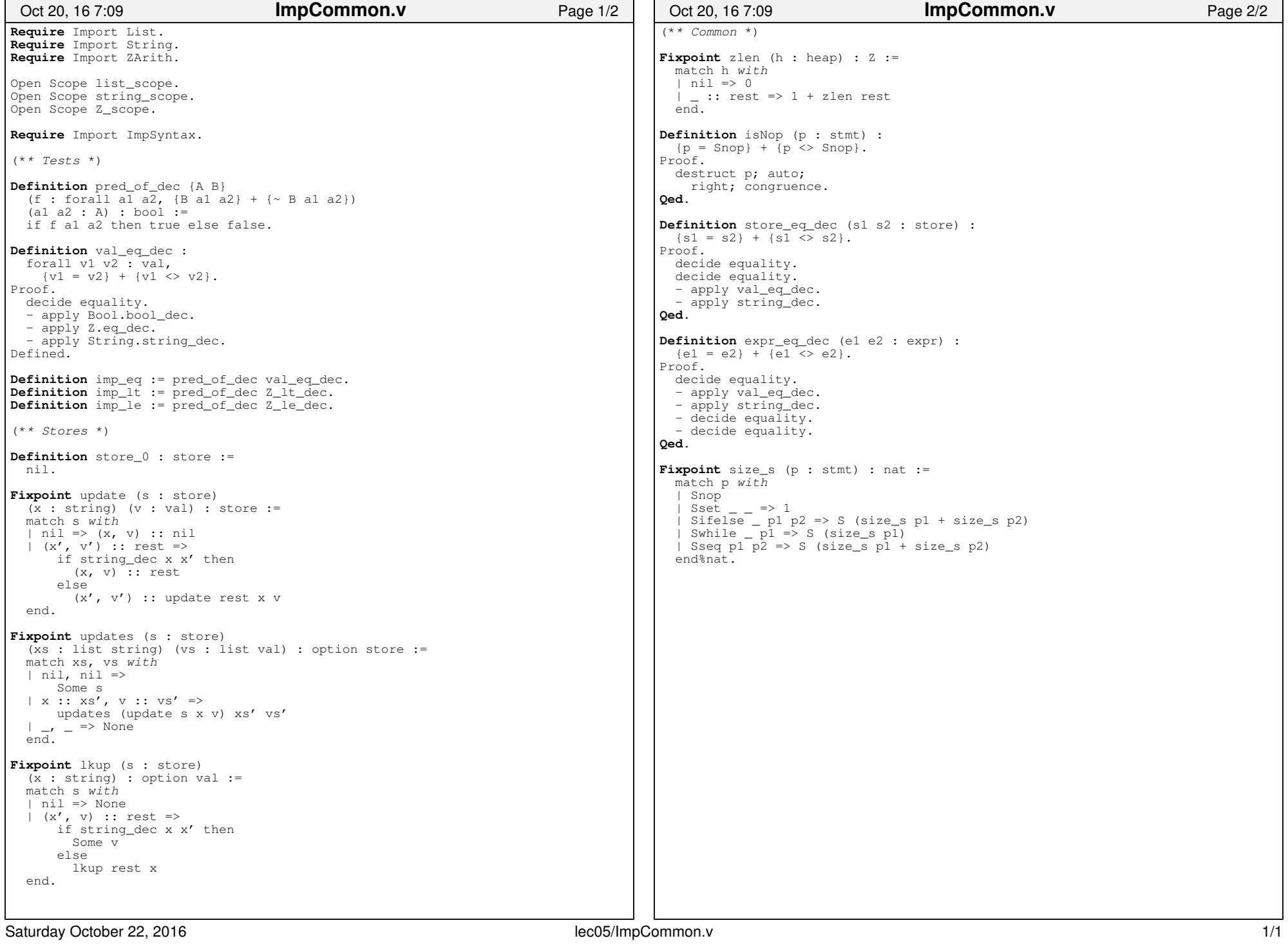